## Moduldetails

## THT3003: Angewandte Informatik in der Holzbranche

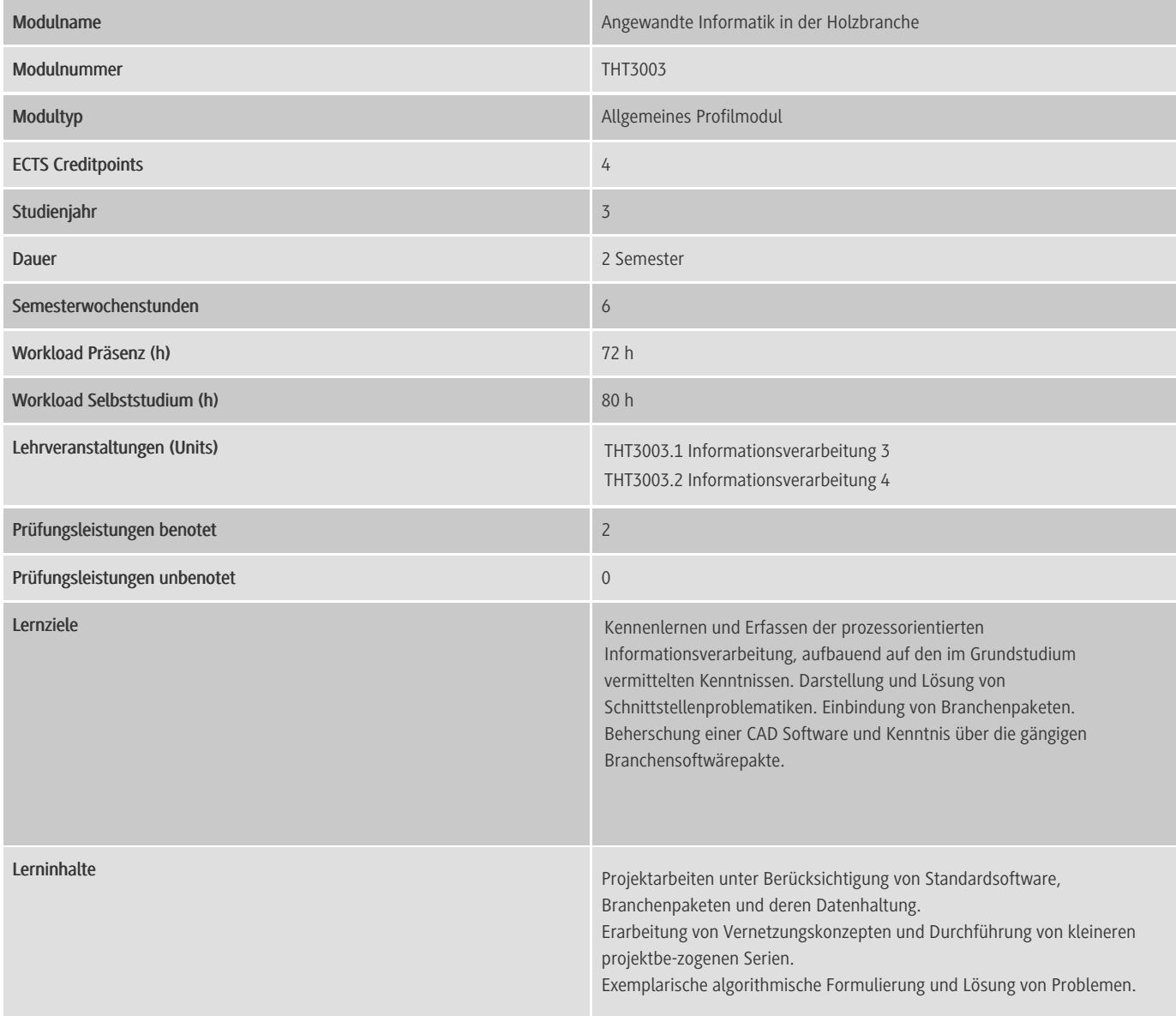

Zu den Modultypen:

Kernmodul

Pflichtfach für diesen Studiengang (an allen Standorten)

Allgemeines Profilmodul

Pflichtfach für diesen Studiengang in der speziellen Vertiefung / Schwerpunkt an allen Standorten

Lokales Profilmodul

Pflichtfach für diesen Studiengang in der speziellen Vertiefung / Schwerpunkt am gewählten Standort

Die Änderungen der neuen Prüfungssatzung sind hier nur teilweise abgebildet. Für detaillierte Informationen wenden Sie sich bitte an Ihren Studiengangsleiter.